Die BDA organisiert als Spitzenverband die sozial- und wirtschaftspolitischen Interessen der gesamten deutschen Wirtschaft. Wir bündeln die Interessen von rund 1 Mio. Betrieben mit ca. 30,5 Mio. Beschäftigten. Diese Betriebe sind der BDA durch freiwillige Mitgliedschaft in Arbeitgeberverbänden verbunden.

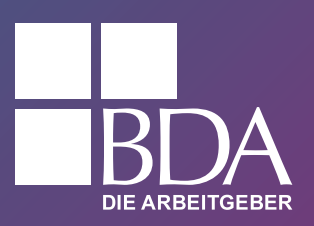

**www.arbeitgeber.de | soziale.sicherung@arbeitgeber.de | +49 30 2033-1600**

### **KURZLEITFADEN**

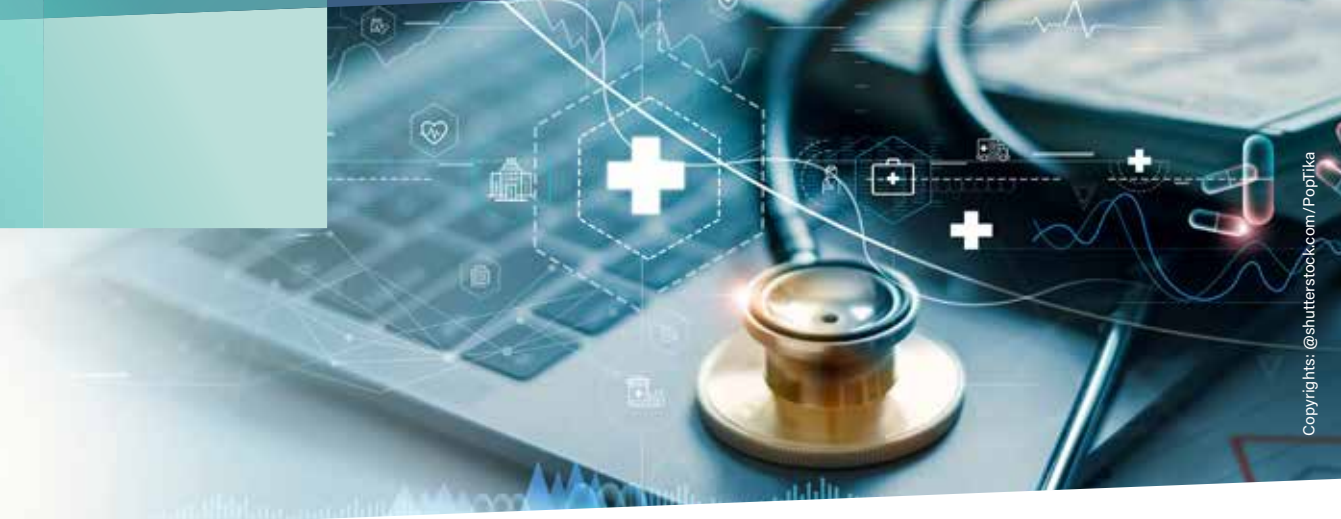

# **Einführung der elektronischen Arbeitsunfähigkeitsbescheinigung (eAU) im Unternehmen**

## **So können Sie vorgehen:**

#### **ARBEITSSCHRITTE**

- **1. Informieren Sie sich rechtzeitig über das für die Arbeitgeber ab dem 1. Januar 2023 obligatorische neue Verfahren.**
- **•** Fragen Sie z. B. bei Ihrem Arbeitgeberverband nach.
- **•** Fragen Sie z. B. beim Arbeitgeberservice bzw. Firmenkundenservice Ihrer Krankenkasse nach.
- **•** Besuchen Sie z. B. eine Informationsveranstaltung.
- **•** Fragen Sie z. B. bei Ihrem Softwarehersteller der Lohnabrechnungssoftware oder bei Ihrem Lohnbüro oder Steuerberaterbüro nach.

#### **ARBEITSHILFEN**

- **•** [Informationsvideo der BDA](https://arbeitgeber.de/wp-content/uploads/2022/07/BDA-Arbeitgeber-Erklaerfilm_Elektronische_Arbeitsunfaehigkeitsbescheinigung-2022-07.mp4)
- **•** [Kurzüberblick der BDA](https://arbeitgeber.de/elektronische-arbeitsunfaehigkeitsbescheinigung/)
- **•** [FAQ der BDA](https://arbeitgeber.de/elektronische-arbeitsunfaehigkeitsbescheinigung/)
- **•** [Schulungsangebot des DIHK](https://www.dihk-bildungs-gmbh.de/weiterbildung/aktuelles/bald-elektronisch-die-arbeitsunfaehigkeitsbescheinigung-85722)

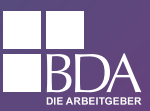

#### **2. Überlegen Sie sich, wie Sie den Prozess bei Ihnen im Unternehmen umsetzen möchten.**

- **•** Wie sollen die Beschäftigten die Arbeitsunfähigkeit melden?
	- Telefon
	- E-Mail
	- **Zeitwirtschaft**
	- **Sonstige**
- **•** Wer soll die Mitteilung über die Arbeitsunfähigkeit erfassen?
	- Führungskraft (Vertretungsmöglichkeit)
	- Personalabteilung
	- Sonstige (z. B. Pforte, Sekretariat, App, ...)
- **•** Wie soll die Arbeitsunfähigkeit erfasst werden?
	- Zeitwirtschaft
	- Portal des Lohnbüros oder Steuerberaterbüros
	- **Sonstige**
- **•** Wie und von wem soll der Abruf der elektronischen Arbeitsunfähigkeit bei der Krankenkasse erfolgen?
	- Software (Entgeltabrechnungssoftware oder Ausfüllhilfe (z. B. sv.net)).
	- Lohnabrechnungsbüro, Steuerberater.
- **•** Wie ist im Falle eines Störfalles bzw. einer Rückmeldung "Grund 4" der Krankenkasse vorzugehen?

**•** Wie soll der Prozess bei AU bei nicht am eAU-Verfahren beteiligten Leistungserbringenden bzw. nicht in das eAU- Verfahren integrierten Sachverhalten (Privatärztinnen und -ärzte, Ärztinnen und Ärzte im Ausland, Physiotherapeutinnen und -therapeuten, Psychotherapeutinnen und -therapeuten, ggf. Rehakliniken, Beschäftigungsverbot, Kindkrank, Wiedereingliederungen) laufen?

- **•** Müssen die Arbeitsverträge an das neue Verfahren angepasst werden?
- **•** Bestehen Mitbestimmungspflichten und ist der Betriebsrat einzubinden?
	- Bei Einführung und Anwendung von neuen technischen Einrichtungen zur Umsetzung der eAU, § 87 Abs. 1 Nr. 6 BetrVG.
	- Bei geplanter Feststellungspflicht der AU vor dem 4. Tag, § 87 Abs. 1 Nr. 1 BetrVG.

#### **ARBEITSHILFEN**

- **•** [Kurzüberblick der BDA](https://arbeitgeber.de/elektronische-arbeitsunfaehigkeitsbescheinigung/)
- **•** [FAQ der BDA](https://arbeitgeber.de/elektronische-arbeitsunfaehigkeitsbescheinigung/)
- **[Datenaustausch eAU-Verfahren](https://gkv-datenaustausch.de/arbeitgeber/eau/eau.jsp) <sup>O</sup>**

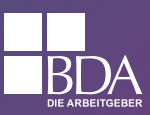

#### **3. Legen Sie die Abläufe entsprechend der unter Ziffer 2. gemachten Überlegungen**

#### **in Ihrem Unternehmen fest.**

- **•** Inputkanal (Übermittlung Krankmeldung Beschäftigte an Unternehmen)
	- Abhängig vom aktuellen Stand der Digitalisierung
	- Ggf. nach Geschäftsbereichen / Unternehmensteilen / Abteilungen differenzierte Standardisierungsansätze
- **•** Verarbeitungskanal (Abruf eAU Unternehmen bei Krankenkassen)
	- Berücksichtigung Vorgaben zum Datenaustausch eAU bei Abruf
	- Sicherstellung Datenqualität Schnittstelle Krankenkasse
	- Prüfen ob für alle Mitarbeitenden (auch Minijobbende) eine Krankenkasse hinterlegt ist

#### **ARBEITSHILFEN**

**[Datenaustausch eAU-Verfahren](https://gkv-datenaustausch.de/arbeitgeber/eau/eau.jsp) <sup>O</sup>** 

#### **4. Informieren Sie Ihre Beschäftigten über das neue Verfahren.**

- **•** Es ist sinnvoll, auch die Mitarbeitendenvertretung bzw. den Betriebsrat zu informieren.
- **•** Mit einer möglichst zielgruppengerechten und barrierearmen Ansprache (z. B. einfache Sprache, Darstellung in Videos oder mit Piktogrammen) werden möglichst viele Beschäftigte erreicht.

#### **ARBEITSHILFEN**

- **•** [Musterschreiben der BDA](https://arbeitgeber.de/wp-content/uploads/2022/11/BDA-Information_elektrKS_Musterschreiben-an-Arbeitnehmer_1.0.docx)
- **[Praxisinformation der KBV](https://www.kbv.de/media/sp/Patienteninformation_eAU.pdf)**  $\odot$

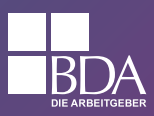

# **5. Nehmen Sie bis zum 31. Dezember 2022 an der Erprobungsphase teil und testen Sie, ob das in Ihrem Unternehmen vorgesehene Verfahren funktioniert. •** Möglicherweise ist es lohnend, mit einem Teilbereich des Unternehmens oder einer Pilotabteilung die Erprobung zu beginnen. **•** Beginnen Sie am besten mit dem Verarbeitungskanal (Abruf der eAU durch das Unternehmen bei der Krankenkasse). **•** Danach erproben Sie den Inputkanal (Meldung und Erfassung der Arbeitsunfähigkeitsbescheinigung durch die Beschäftigten). **6. Stellen Sie die Prozesse in Ihrem Unternehmen bis zum 31. Dezember 2022 auf das neue Verfahren ein. 7. Start des obligatorischen Arbeitgeberabrufverfahrens zum 1. Januar 2023 •** Ab diesem Datum ist zwingend der Datenaustausch eAU für gesetzlich Versicherte einzusetzen.

#### **ARBEITSHILFEN**

**Datenaustausch eAU-Verfahren**